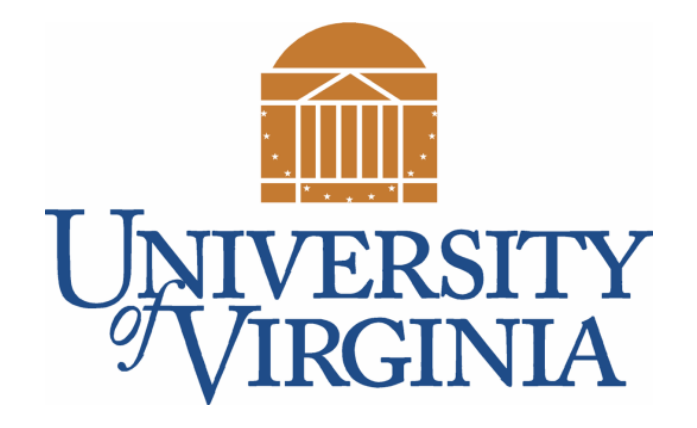

# CS 2100: Data Structures & Algorithms 1

Basic Sorts (Part I) Intro to Sorting; Comparable & compareTo(); Bubble Sort

Dr. Nada Basit  $\ell$  b a sit  $\omega$  virginia. edu

Spring 2022

# Friendly Reminders

- Masks are **required** at all times during class (University Policy)
- If you forget your mask (or mask is lost/broken), I have a few available
	- Just come up to me at the start of class and ask!
- No eating or drinking in the classroom, please
- Our lectures will be **recorded** (see Collab) please allow 24-48 hrs to post
- If you feel **unwell**, or think you are, please stay home
	- *We will work with you!*
	- At home: eye mask instead! Get some rest ©

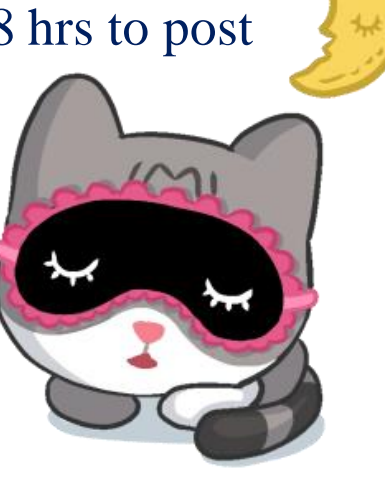

# Introduction to Sorting

An Introduction to Sorting

Reminder of Comparable Interface and the compareTo() method

Example of a basic sorting algorithm: Bubble Sort

# Sorting

- **PROBLEM**: Given a list (usually an array but it could be a vector or linked list) of things, sort the list
- **INPUT**: An array of things (objects, primitives, whatever...)
- **OUTPUT**: A list of the same things, but in sorted order

#### • **The sorting problem…**

- Given a sequence  $\mathbf{a}_0 \dots \mathbf{a}_n$  reorder them into a permutation  $\mathbf{a'}_0 \dots \mathbf{a'}_n$ such that  $\mathbf{a}$ <sup>'</sup><sub>**i**</sub>  $\leq$   $\mathbf{a}$ <sup>'</sup><sub>**i**+1</sub> for all pairs
	- Specifically, this is sorting in non-descending order...
- Basic operation: Comparison of keys

# Sorting

- In computing, we often want to **order** a set of items
	- Find the max/best or min/worst
	- Sort them in order
- Sorting a deck of cards, sorting books, or sorting a collection of numbers are all commonplace examples of sorting algorithm implementations.

unsorted pages sorted pages Sorting is particularly useful for two reasons: It helps make a set of data more readable. It makes it easy to search or retrieve 5

Image ref: medium.com/basecs/ (basics of sorting algorithms)

#### How to Sort?

• Many sorting algorithms have been found!

- Problem is a case-study in algorithm design
- You'll see more of these in CS 2150 and CS 4102
- Some "straightforward" sorting algorithms
	- **· Insertion Sort, Selection Sort, Bubble Sort**
	- $\cdot$  Each is  $O(n^2)$
- More efficient sorting algorithms
	- · Quicksort, Mergesort, Heapsort
	- **Each is O(n log n)**

Note: these are for sorting in RAM (not on disk) 6

**Best Sorts are O(m log m)** 

## Sorting: Other Requirements

- **REQUIREMENT:** The "things" in the list must have, at a *minimum*, the less than (**<**) operator defined.
	- **i.e., I can't sort things if I can't tell which are less than others.**
	- In reality, we usually can utilize *less than*, *greater than*, and *equals to* operators.
	- Java does this through the **Comparable interface**.

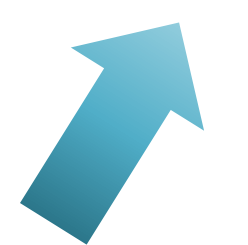

## Sorting: Other Vocabulary

- **COMPARISON Sorts**: Algorithms that **sort** by making use of direct comparisons (i.e., <= operator) and swapping elements.
- **ADJACENT Sorts**: Algorithms that **sort** by only swapping adjacent elements in the list
	- e.g., **bubble sort** and **insertion sort**
	- ...these are a **subset** of comparison sorts.
- **STABLE Sorts**: A sorting algorithm is **stable** if when two items **x** and **y** occur in the relative order **x,y** in the original list AND **x==y**, then **x** and **y** appear in the same relative order **x,y** in the final sorted list
	- *Thought exercise*: Why would we want this?
- **IN-PLACE Sorts**: A sorting algorithm is **in-place** if the algorithm uses at most Big-Theta(1) extra space (e.g., allocating another array of size **n** is NOT allowed)

# Stable Sort Example:

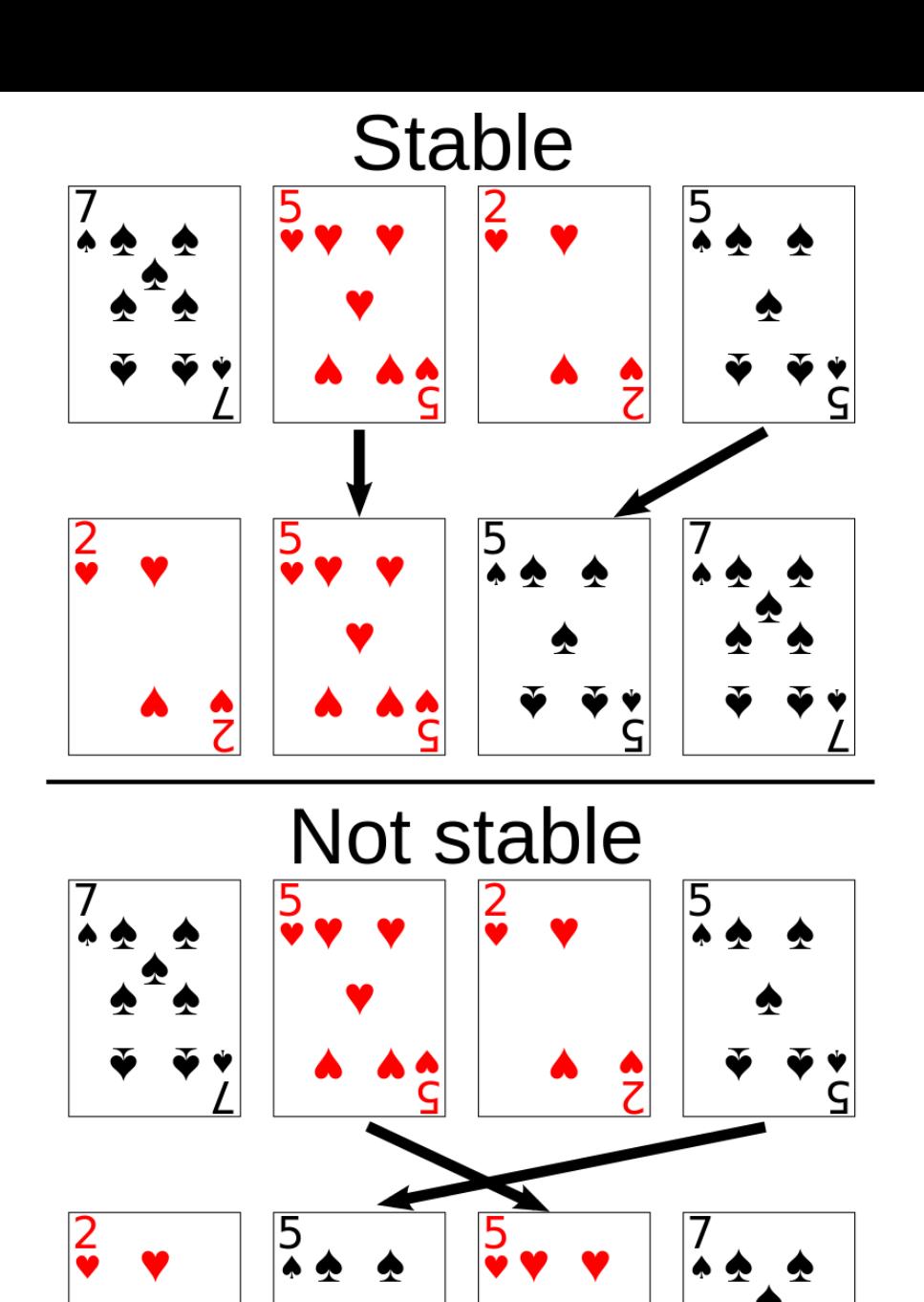

♠

Tables with students, originally sorted in alphabetical order.

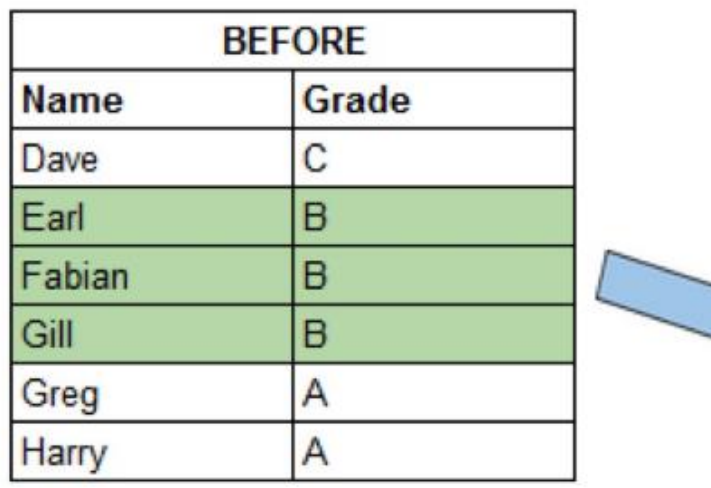

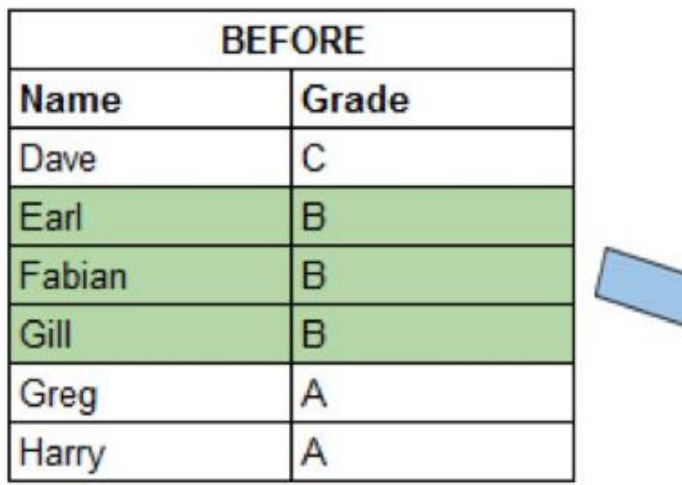

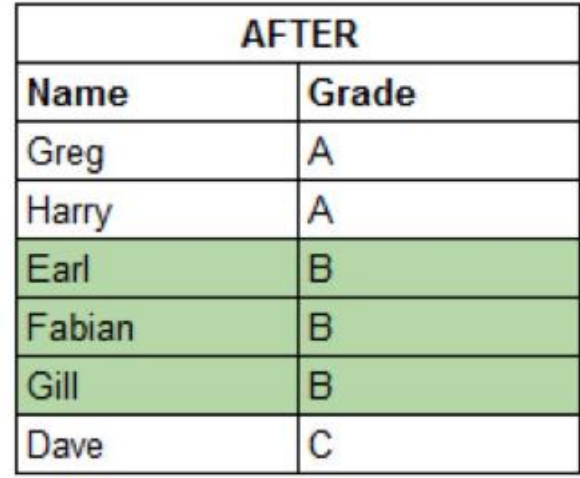

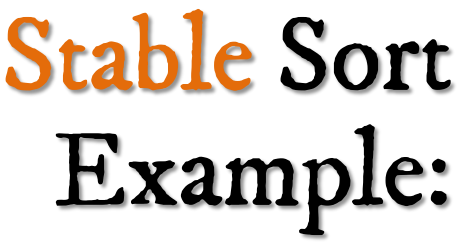

Stable sorting because we preserved the initial, alphabetical order after we sorted by the Grade column.

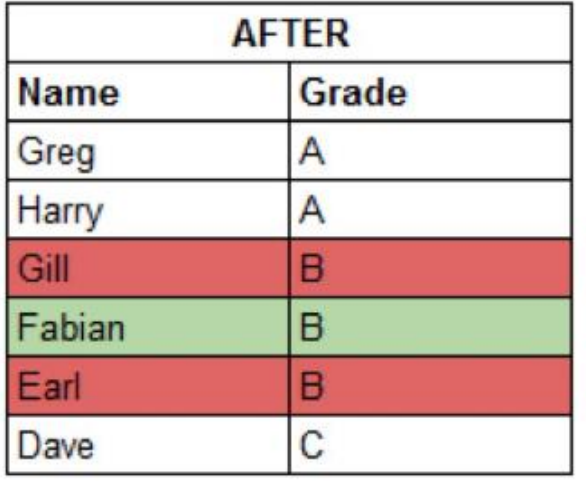

Unstable sorting because we did not preserve the initial, alphabetical order after we sorted by the Grade column.

@mgechev

# Sorting in Java

• How does **Java** handle sorting?

• Remember the **Java Collections Framework??**

## Collections Framework

- The Java Collections Framework is *really*:
	- A common set of operations for "abstract" data structures:
		- List Interface: operations for any kind of list
		- Set Interface: operations for any kind of set
		- Map Interface: operations for any kind of map
	- A set of useful **concrete classes** that we can use:
		- E.g. ArrayList, HashMap, TreeSet, …
	- A common set of operations for all Collections:
		- Collection **Interface**: operations we can perform on any Collection object
	- Collections Class: contains static methods that can process Collection and List objects

## Check out the Collections class

- There are many methods
	- Many have nothing to do with **order**
- We will concentrate on ones relating to order

#### • In particular Collections.**sort**()!

- Check out the Collections API
- In the JCF there is a Class called Collections
- In this class there is a method called **sort()**
- Collections.sort() requires all objects (classes) it is about to sort to implement the **Comparable interface**, by overriding the stub and implementing the compareTo() method – write it so that Collections.sort() knows how to sort **YOUR** items

# Sorting in Java – Collections.sort()

• We want to be able to do something like this:

```
public static< T > void sort(List < T > list);
\mathcal{V}^* Call the method like this: \mathcal{V}ArrayList< Integer > a = new ArrayList< Integer >();
/* FILL ARRAY WITH LOTS OF STUFF */
Collections.sort(a); //sort it
```
## Comparable Interface

• **Collections Framework** provides a Comparable interface

• Defines the *natural ordering* of objects of a class

"This interface imposes a total ordering on the objects of each class" that implements it. This ordering is referred to as the class's natural ordering, and the class's compareTo method is referred to as its natural comparison method." - Comparable API

Using *Generics*!

# Implementing Comparable

• The Comparable **interface** requires only **one** method:

.compareTo(T o) – compare **this** object to "**o**"

• We must implement the interface and define T:

public class PhoneBookEntry **implements** Comparable<PhoneBookEntry> {

...

<u>}</u>

@Override

Fill in *actual type*!

public int compareTo(PhoneBookEntry o) {...}

• Comparable interface is generic, where you must include the type of the class • The type inside the  $\leq$  defines **T** 

# Implementing Comparable ~ fulfilling the contract

• Implement .compareTo(T o) to fulfill the contract **public int compareTo(T o) { … }**

- Format: **string1.compareTo(string2) //returns an int**
- Programming convention: **Return value as follows**:
	- **zero** if the same  $\sim$  sameness should be same as equals() **negative value** if first item strictly **less** than second **positive value** if first item strictly **greater** than second
- We don't care about the actual value

## In Order for Your Items To Be Comparable…

- If you ever want to put your own objects in **Collections**, and use **sort()** you must:
	- 1. Make your class implement the Comparable interface
	- 2. Implement (write) the compare  $To()$  method in your class
- How to write **compareTo()**?
	- Think about state-variables that determine natural order
	- Compare them and return proper-value
	- *What makes one of your objects less-than or greater-than the other?*

#### Example: Student Class

- Student class "*implements*" the Comparable interface: Comparable<Student>
- Must fulfil contract: override the compareTo() method stub
- St1.compareTo(St2);
- Body: define the *natural* ordering of the class
- Now that we can say one student is **>** or **<** another, we can create a BST of type Student *(otherwise we can't!)*

```
public class Student implements Comparable<Student> {
    protected String name;
    protected int score;
    public Student (String name, int score) {
        this.name = name;this.score = score;public String toString() \{return name + " - " + score;
```

```
@Override
public int compareTo(Student o) {
    // TODO Auto-generated method stub
    return \theta;
```
# Requirements For Sorting

- Two requirements for Collections.sort()
- **R1:** The list (the parameter) must implement Java's List  $\leq T$  > interface. The List will definitely be a **collection** of things.
- **R2:** The *items* in the List must implement Java's Comparable interface. This ensures they can be compared to each other.
	- Comparable means that we can always use the **compareTo(Object other)** method to do the actual sorting.

# Example: Writing compareTo()

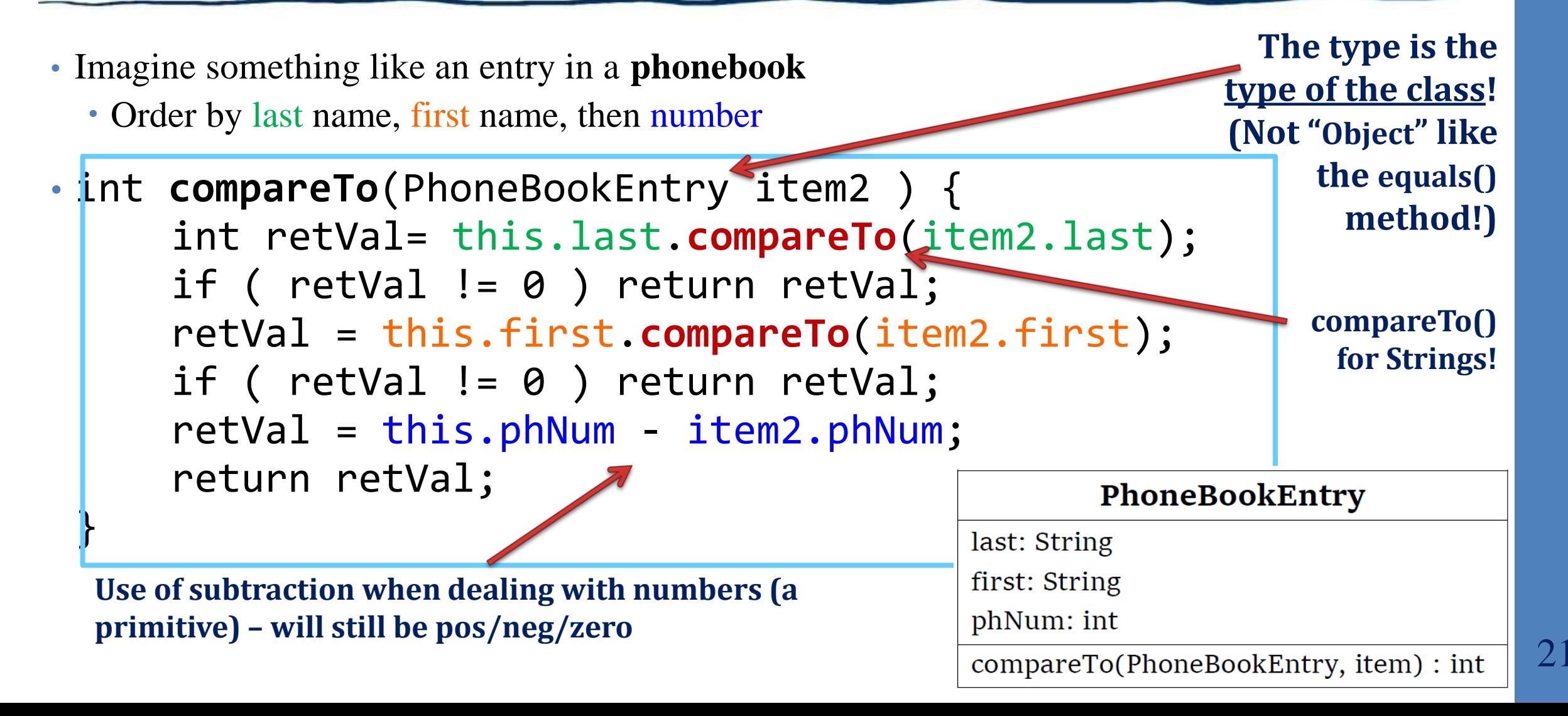

# compareTo() and various types

#### • Strings:

- compareTo() with Strings uses alphabetical order to give you an "order" of Strings
- Format: stringA.compareTo(stringB); // returns an int
- Numbers (ints) e.g. sort students by score
	- Use subtraction method (*not* compareTo())
		- If "this.score" is 80 and "o.score" is 90
		- $\cdot$  this.score o.score is: 80-90 = -10 (negative)
	- This will sort student scores in ascending order (Question: how to sort in descending order??)

• Object /reference types: use compareTo() !

@Override public int compareTo(Student o) { return this.score - o.score;

## compareTo() and various types

• booleans: (assume sort "true" before "false" for an "isAutomatic" attribute) Check values for both *[this is only one example of how it can be done]* **Typical way to handle booleans:**

```
 if(this.isAutomatic == true && other.isAutomatic == false) {
   return -1; // this before other
 }
```

```
else if (this.isAutomatic == false && other.isAutomatic == true){
  return +1; // this after other
```

```
}
else
  return 0; // equal; order doesn't matter
```
**Another option:**

if(this.isAutomatic && !other.isAutomatic) { return -1; }

# Another Example: Sorting People By Height

• If you wish to **sort a List of Person objects** (by height, in this case):

public class Person implements Comparable< Person >{ private int age; private double height;

// Forced to have this method (by interface) // Determines the ordering of Persons public int compareTo(Person other){ return this.height - other.height;

ArrayList< Person >  $p = new$  ArrayList < Person >();  $/*$  Add a bunch of people objects  $*/$ 

//height is used to sort the objects  $Collections.sort(p);$ 

- First sorting algorithm we will look at
- NOT a good choice (efficiency-wise)
- Only showing as an introduction / most basic approach

#### **Overall Idea:**

• For each pair of adjacent elements, **swap** the bigger one up one position if necessary so that the largest item "bubbles" to the highest index in the list. Repeat **n** times.

• Bubble Sort Pseudocode:

6 5 3 1 8 7 2 4

bubbleSort(List list): for each i from 0 to n-2 for each  $j$  from  $\theta$  to  $n-i-1$ if list[j]  $>$  list[j+1] swap list[j] and list[j+1]

- To sort an array of n elements in ascending order, we use a nested loop:
- The outer loop executes  $n 1$  times.
- For each iteration of the outer loop, the inner loop steps through all the unsorted elements of the array and does the following:
	- Compares the current element with the next element in the array.
	- If the next element is smaller, it swaps the two elements.

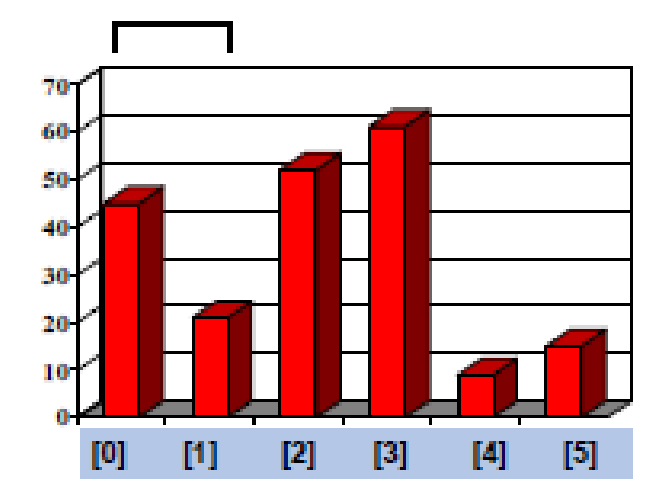

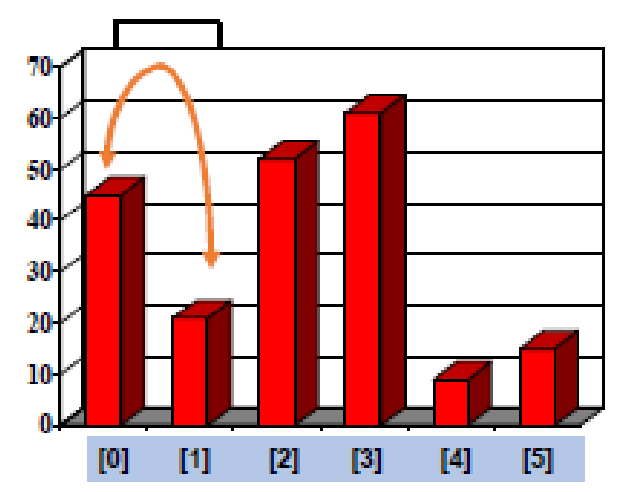

## Bubble Sort – Simple Number Example

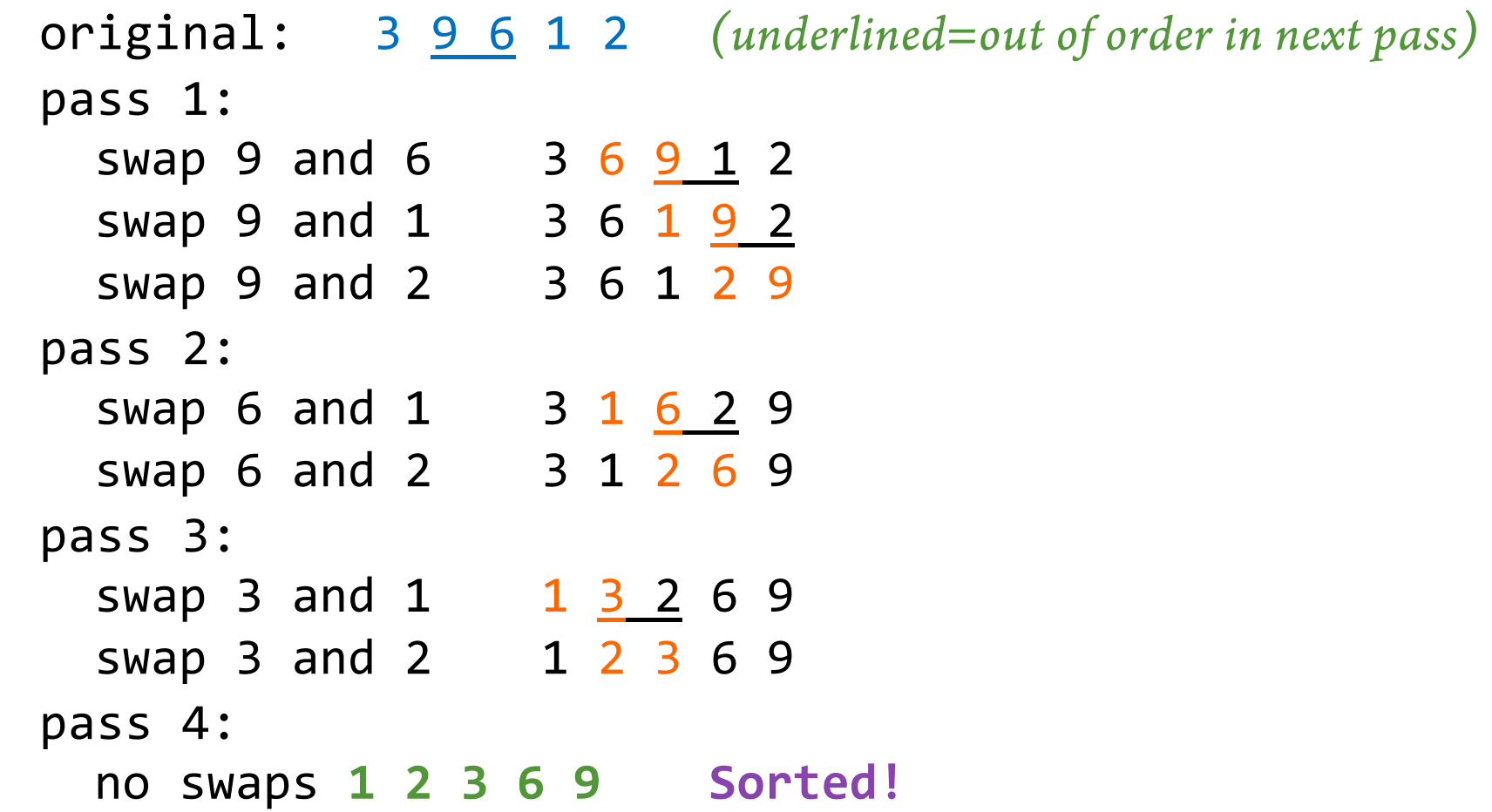

# Bubble Sort: Analysis

- **Bubble sort is**  $\Theta(n^2)$ **. Why?**
- Even worse: Bubble sort will **ALWAYS** do the most amount of work possible.
	- Why? Because the outer and inner loops **ALWAYS** run completely through. Are never cut short for any reason.
	- This is primarily why bubble sort is **a very bad choice for sorting**.